## Maryville University Brand Guidelines

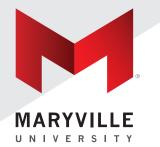

OCTOBER 2021

| Introduction              | 3  | Typography             |    |
|---------------------------|----|------------------------|----|
| Using the Palette         |    | Typography             | 31 |
| Core Palette              | 5  | Header Treatment       | 32 |
| Correct Use of Palette    | 6  | Paragraph Styles       | 33 |
| Incorrect Use of Palette  | 7  | Lists and Schedules    | 34 |
| Using the Gradient        | 8  | General Style Elements | 35 |
| Using the Logo            |    | Tagline                | 36 |
| Core Logo                 | 10 | URL Guidelines         | 37 |
| Size                      | 11 | Web Typography         | 38 |
| Live Area                 | 12 | Social Media Icons     | 39 |
| Other Formats             | 13 |                        |    |
| Logo Combinations         | 14 | STYLE GUIDE            |    |
| Incorrect Usage           | 15 | Merchandising          | 42 |
| Spirit Logo               | 16 | E-blasts               | 43 |
| Size                      | 17 | Presentations          | 44 |
| Other Formats             | 18 |                        |    |
| Logo Combinations         | 19 |                        |    |
| Brand Extensions          | 20 |                        |    |
| Signatures and Lock-Ups   |    |                        |    |
| Vertical Configurations   | 22 |                        |    |
| Horizontal Configurations | 25 |                        |    |
| Ad Footers                | 26 |                        |    |
| Miscellaneous Identifiers | 27 |                        |    |
| Maryville Indicia         | 29 |                        |    |
|                           |    |                        |    |

The Graphic Identity Standards establish rules for the consistent implementation of Maryville's brand identity.

These guidelines are managed by:

The Office of Integrated Marketing and Communications Maryville University 314.529.9341 marketing@maryville.edu

### **Using the Palette**

| Core Palette       | 5 |
|--------------------|---|
| Correct Use        | 6 |
| Incorrect Use      | 7 |
| Using the Gradient | 8 |

### MARYVILLE COLOR PALETTE

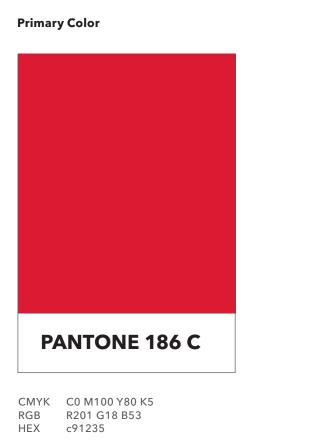

**Supporting Colors** CMYK C0 M0 Y0 K80 R85 G89 B96 RGB 555960 HEX PANTONE 425 C CMYK C0 M0 Y0 K100 R0 G0 B0 RGB 000000 HEX BLACK R255 G255 B255 RGB HEX ffffff WHITE

### CORRECT USAGE OF COLOR PALETTE

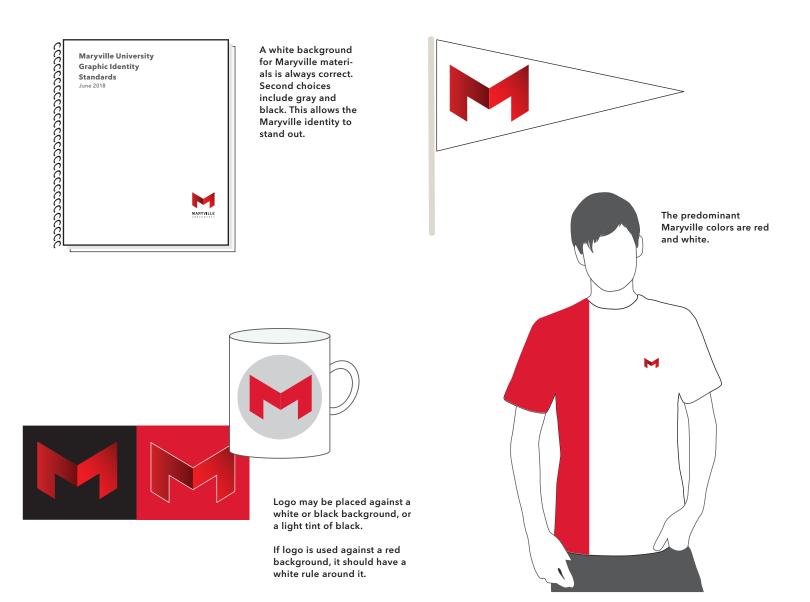

### INCORRECT USAGE OF COLOR PALETTE

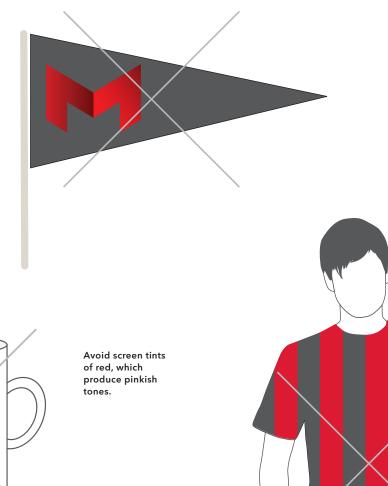

Do not use a dark gray (PMS 425) background behind the logo, as this has insufficient contrast to make the logo stand out. Most University materials should have a white background, with black or red used sparingly.

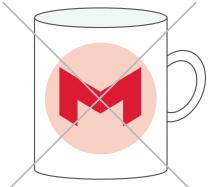

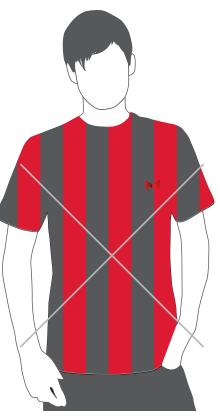

### USING THE GRADIENT

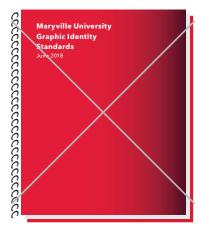

Do not use red gradient as a major design element. This is reserved for the logo, and as an accent color only.

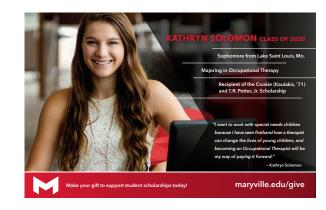

For most University publications and products, the gradient should only be employed as an accent, as shown in these examples.

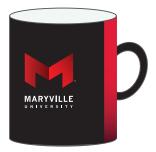

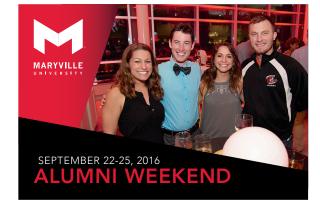

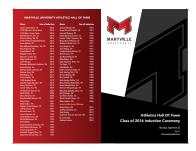

### Using the Logo

| Core Logo         |    |  |
|-------------------|----|--|
| Size              | 11 |  |
| Live Area         | 12 |  |
| Other Formats     | 13 |  |
| Logo Combinations | 14 |  |
| Incorrect Usage   | 15 |  |
| Spirit Logo       | 16 |  |
| Size              | 17 |  |
| Other Formats     | 18 |  |
| Logo Combinations | 19 |  |
| Brand Extensions  |    |  |

USING THE MARYVILLE LOGO

### Vertical Logo

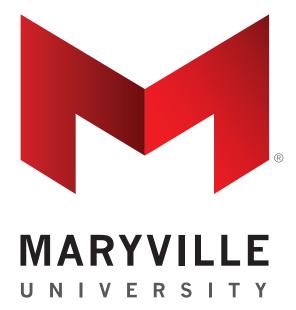

**M** Icon

### Horizontal Logo

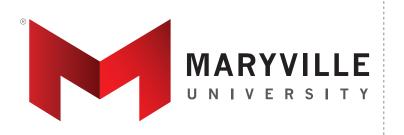

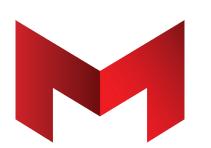

### Core Logo

The vertical version of the Maryville logo is preferred.

If certain layouts require a horizontal configuration, the version below may be used in those situations.

### Trademark

Because the core logo is trademarked, it should always appear with a registered trademark symbol ®.

### M Icon

Using the M icon alone does not require a trademark symbol.

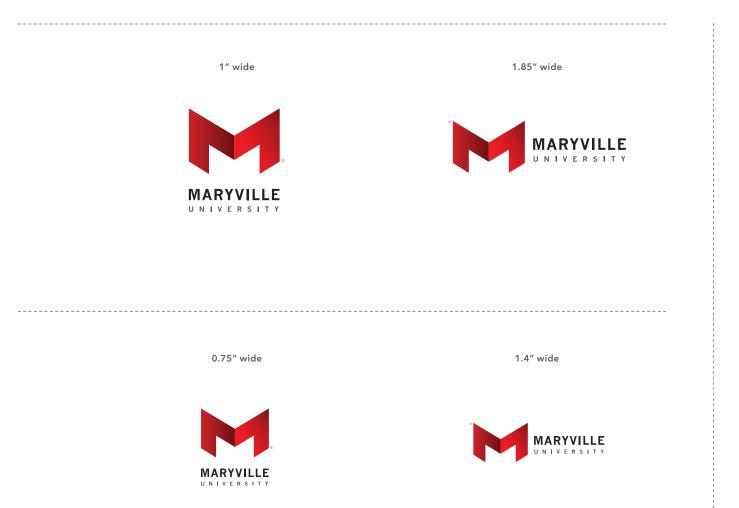

### Size Recommendations

These show the recommended sizes for the Maryville logo. The logo may be reduced down to the sizes shown below.

### Minimum Size

For situations where recommended sizes will not fit.

### USING THE MARYVILLE LOGO

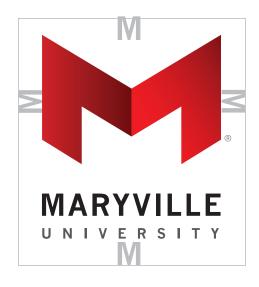

Live area is aligned and proportionate to the width of the M horizontally, and the height of the M vertically.

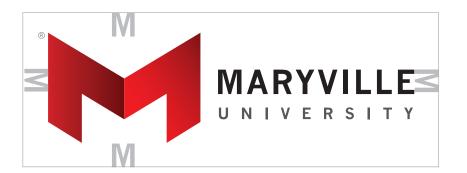

### **Minimum Live Area**

The gray lines represent the clear, scalable live area built into the logo. Do not infringe upon this live area.

### Measurements

The live area is based on the cap height of the M in Maryville.

It is aligned and proportionate to the width of the M horizontally, and the height of the M vertically. The live area should be measured and scaled according to this rule.

### USING THE MARYVILLE LOGO

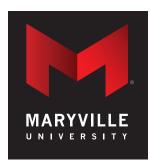

Full-color reverse

**Full-Color** 

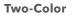

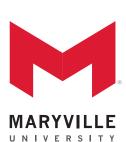

Two-color positive

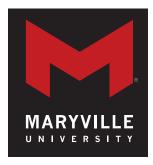

Two-color reverse

MARYVILLE UNIVERSITY One-color black and white

**One-Color** 

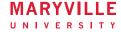

One-color

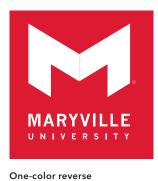

### **Other Logo Formats**

Depending on the printing or production options at hand, it may become necessary to use a reverse, one-color or twocolor version of the logo.

The core logo, in full color, should be used whenever possible. These options should never be substituted for the full color option arbitrarily.

### LOGO AND BACKGROUND COLOR COMBINATIONS

#### Primary Combinations

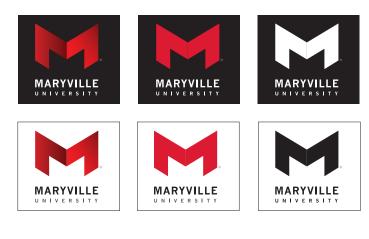

### Secondary Combinations ------

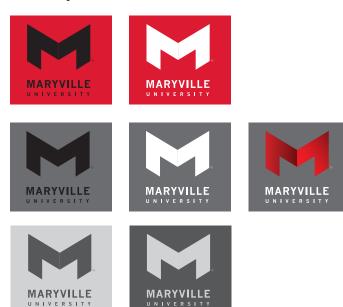

Not all logo colorations work with all background colors.

**Black and white:** Most logo colorations will work on a solid black or white background.

**Red:** Sometimes there is insufficient contrast, such as when the solid red logo is placed on a red background. In those cases, solid black, grayscale or white will work best. The same applies to the red gradient background.

**Gray backgrounds:** Most logo colors read well on a gray background, except for solid red or grayscale.

**Gray:** The logo may also be used in light or dark gray with a contrasting color background.

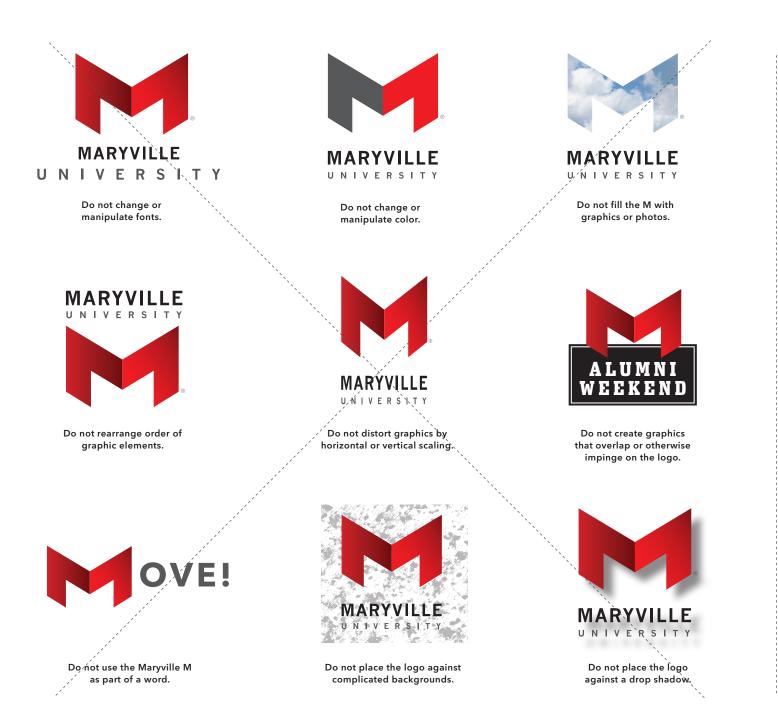

### **INCORRECT LOGO USAGE**

Maryville's reputation and presence as a university depends on a clear and consistent presentation of the brand. As a general rule of thumb, one should not add to, distort or alter the mark.

Likewise, such tactics as adding the mark to a word or placing it on a busy background will confuse viewers as to the correct appearance of the brand.

### Icon approval

If the M icon is used as part of a graphic or logo for an event, this must be reviewed and approved by the Office of Integrated Marketing and Communications.

### Vertical Logo (preferred)

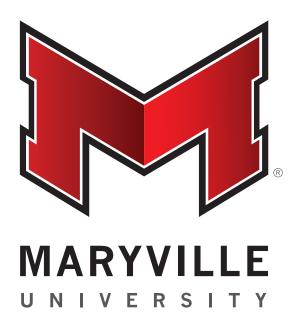

### **Horizontal Logo**

**Spirit M Icon** 

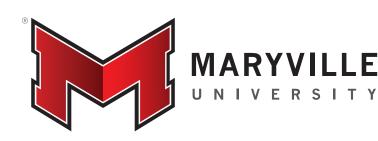

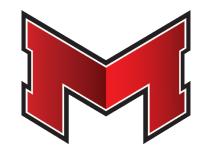

The Spirit logo should be placed prominently on all uniforms. The vertical version of the logo is preferred, although the horizontal configuration may be used if space demands.

**Consistency is key.** This logo should not be modified or redrawn in any way. It must be reproduced from authorized digital files, which can be obtained from the Office of Integrated Marketing and Communications.

### Trademark

Because the core logo is trademarked, it should always appear with a registered trademark symbol ®.

### M Icon

Using the spirit M icon alone does not require a trademark symbol.

### USING THE MARYVILLE SPIRIT LOGO

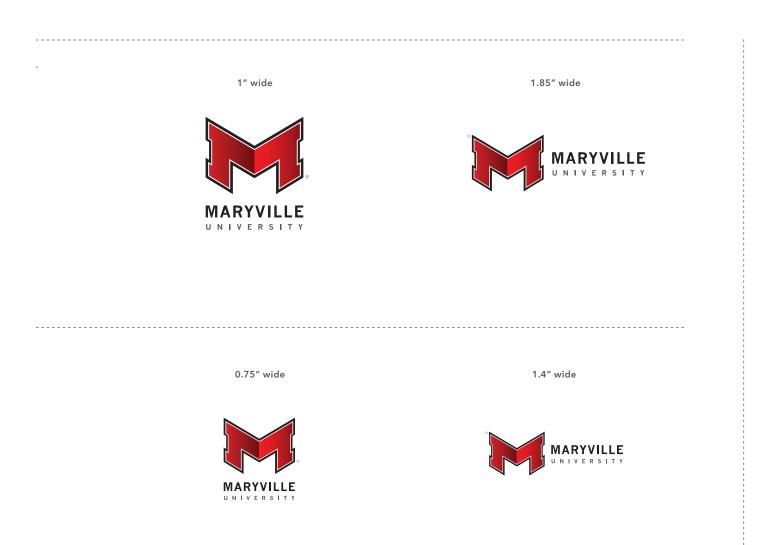

### Size Recommendations

These show the recommended sizes for the Maryville logo. The logo may be reduced down to the sizes shown below.

### Minimum Size

For situations where recommended sizes will not fit.

### USING THE MARYVILLE SPIRIT LOGO

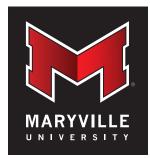

Full-color reverse

**Full-Color** 

**Two-Color** 

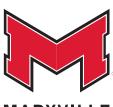

MARYVILLE UNIVERSITY

Two-color positive

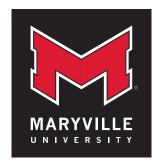

Two-color reverse

**One-Color** 

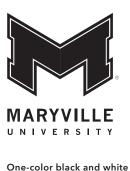

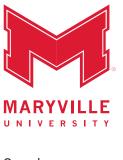

One-color

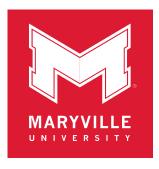

One-color reverse

### **Other Formats**

Depending on the printing or production options at hand, it may become necessary to use a reverse, one-color or twocolor version of the logo.

The full color Spirit logo should be used whenever possible. These options should never be substituted for the full-color option arbitrarily.

### SPIRIT LOGO AND BACKGROUND COLOR COMBINATIONS

### Primary Combinations

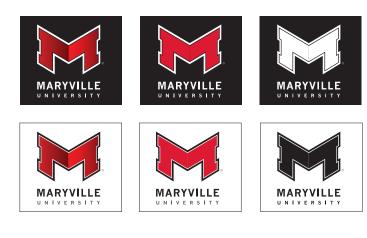

### Secondary Combinations

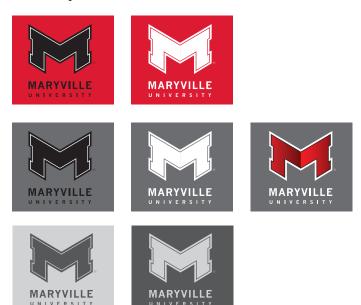

Not all logo colorations work with all background colors.

**Black and white:** Most logo colorations will work on a solid black or white background.

**Red:** Sometimes there is insufficient contrast, such as when the solid red logo is placed on a red background. In those cases, solid black, grayscale or white will work best. The same applies to the red gradient background.

**Gray:** Most logo colors read well on a gray background, except for solid red or grayscale.

### MARYVILLE UNIVERSITY BRAND EXTENSIONS

Horizontal Lock-up

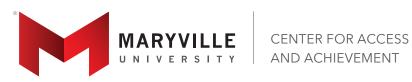

Vertical Lock-up

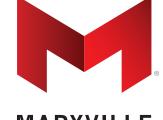

MARYVILLE UNIVERSITY

CENTER FOR ACCESS AND ACHIEVEMENT

### Administrative Offices / Brand Extensions

In order to maintain the brand identity, it is critical to maintain a consistent look among the various branches of the University. These lock-up treatments maintain the core identity among all schools and departments, while providing a flexible and usable mark for use on and off-campus. These are subject to the same rules and conditions outlined on pages 10-15. Schools and departments shall not create personalized logos using the Maryville logo.

### Keyline:

0.25 pt. rule at 80% black

### Signatures and Lock-Ups

| Vertical Configurations   | 22 |
|---------------------------|----|
| Horizontal Configurations | 25 |
| Ad Footers                | 26 |
| Miscellaneous Identifiers | 27 |
| Maryville Indicia         | 29 |

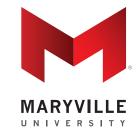

### MANY CONNECTIONS. ONE U. maryville.edu

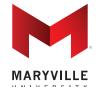

UNIVERSITY

maryville.edu

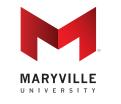

maryville.edu

### **Simplified Vertical Signature**

The vast majority of viewers will simply go to the Maryville website or social media for more information. A good option, when space is at a premium, is the simplified lock-up. This consists of the Maryville logo, with a thin rule underneath. Below is placed the URL by itself, or in tandem with tagline and social media icons.

Besides logo, all type and icons are gray (80% black).

#### SIGNATURES AND LOCK-UPS

Maryville logo with address and phone number

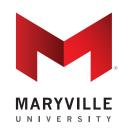

650 Maryville University Drive St. Louis, Missouri 63141 314.529.9300

Maryville logo with address and URL

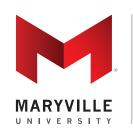

#### maryville.edu

650 Maryville University Drive St. Louis, Missouri 63141 314.529.9300

Logo with department name and address

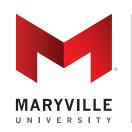

### SCHOOL OF EDUCATION

650 Maryville University Drive St. Louis, Missouri 63141 314.529.9466 **maryville.edu** 

### **General guidelines for Vertical Lock-Ups**

The full lock-up is useful in advertising that asks for a response, or on the back of brochures and printed materials.

Besides logo, all type and icons are gray (80% black).

**Missouri:** This is always spelled out when used as part of a Maryville signature.

**Phone number:** If not needed, it may simply be left out and the remaining lines shift down to align with the baseline of the Maryville logo.

Maryville logo with address, URL and social media icons

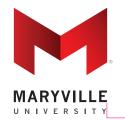

### maryville.edu

650 Maryville University Drive St. Louis, Missouri 63141 314.529.9466

f 🎔 🖸 in

### Based on logo width of 1"

1p3 space between logo/rule and rule/address

.25 pt. rule 80% black

Text = Avenir Next LT Pro 8/13 with 20 track Color 80% black Maryville logo with address (vertical)

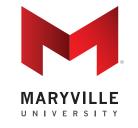

650 Maryville University Drive St. Louis, Missouri 63141 314.529.9300 Maryville logo with address and URL (vertical)

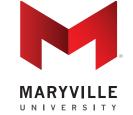

650 Maryville University Drive St. Louis, Missouri 63141 314.529.9300 **maryville.edu** 

Logo with department name and address (vertical)

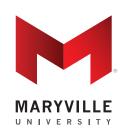

SCHOOL OF EDUCATION 650 Maryville University Drive St. Louis, Missouri 63141 314.529.9466 maryville.edu Maryville logo with address, URL and social media icons (vertical)

Ends of rule

align with

widest line

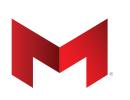

MARYVILLE UNIVERSITY

650 Maryville University Drive St. Louis, Missouri 63141 314.529.9300 **maryville.edu** 

f 🎔 🖸 in

Based on logo width of 1"

1 pica space between logo/rule and rule/address

.25 pt. rule 80% black

Text = Avenir Next LT Pro 8/13 with 20 track Color 80% black Maryville logo with address

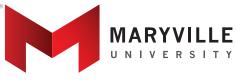

650 Maryville University Drive St. Louis, Missouri 63141 314.529.9300

Maryville logo with address, and URL

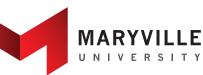

### **maryville.edu** 650 Maryville University Drive

St. Louis, Missouri 63141 | 314.529.9300

Logo with department name and address

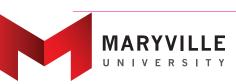

SCHOOL OF EDUCATION 650 Maryville University Drive St. Louis, Missouri 63141 | 314.529.9466 maryville.edu

This is the only exception: in this case, top line aligns with top of logo.

### Guidelines for Horizontal Lock-Ups

Depending on the content, the last line of type or icons align with the bottom right corner of logo. Top of rule aligns to top corner of M.

All type and icons are gray (80% black).

The 80% black vertical rule is centered in the space between the logo and the address block.

Type leading should always be +5 pt. (Type shown here is 8/13 pt.)

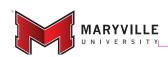

**maryville.edu** 650 Maryville University Drive \_\_\_\_\_St. Louis, Missouri 63141

Based on logo width of 1" (shown reduced)

1 pica space between all elements, such as logo, rule and type block

.25 pt. rule 80% black

Text = Avenir Next LT Pro 8/13 with 20 track Color 80% black

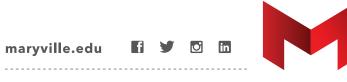

650 Maryville University Drive St. Louis, Missouri 63141 | 314.529.9300

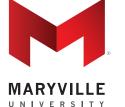

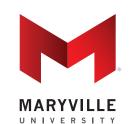

650 Maryville University Drive St. Louis, Missouri 63141 | 314.529.9300 maryville.edu 🖬 🎔 🖸 🛅

-----

### Ad footers

These options can be used depending on size and shape of the advertisement. URL and social media icons may be added or subtracted as needed. Examples shown are based on a 1" logo width.

Footer should always be placed in lower right corner of advertisement.

Based on logo width of 1"

1 pica space between all elements, such as rule, type and social media icons

.25 pt. rule 80% black

Dashed rule is .5 pt. 3pt./3pt.

Text = Avenir Next LT Pro 8/13 with 20 track Color 80% black

MARYVILLE. MANY CONNECTIONS. ONE U.

650 Maryville University Drive St. Louis, Missouri 63141 | 314.529.9300

maryville.edu f 🎔 🖸 in

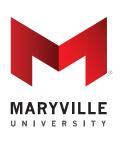

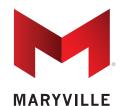

MARYVILLE, MANY CONNECTIONS, ONE U.

UNIVERSITY

650 Maryville University Drive St. Louis, Missouri 63141 | 314.529.9300

maryville.edu 🖬 🎔 🖸 🖬

### SIGNATURES AND LOCK-UPS

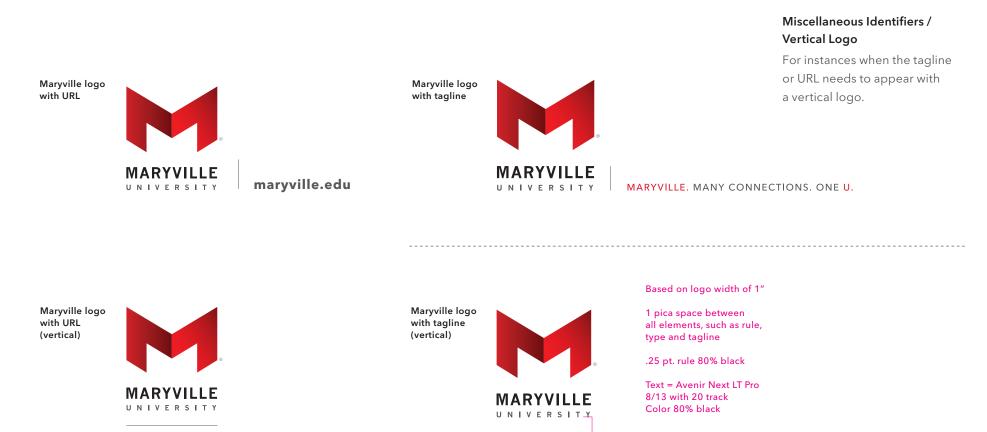

maryville.edu

URL is 9 pt. Avenir Next LT Pro Bold

MARYVILLE. MANY CONNECTTONS. ONE U.

MARYVILLE UNIVERSITY IDENTITY STANDARDS 27

### SIGNATURES AND LOCK-UPS

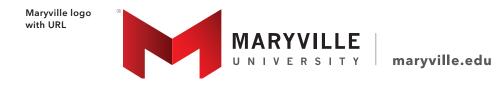

Maryville logo with tagline

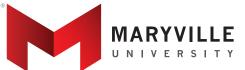

MARYVILLE. MANY CONNECTIONS. ONE U.

Maryville logo

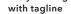

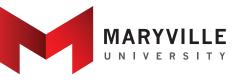

MARYVILLE. MANY CONNECTIONS. ONE U.

### Miscellaneous Identifiers / Horizontal Logo

For instances when the tagline or URL needs to appear with a horizontal logo. The baseline of the URL or tagline aligns with the baseline of "University."

Based on logo width of 1"

1 pica space between all elements, such as logo, rule and tagline

.25 pt. rule 80% black

Nonprofit U.S. Postage P A I D St. Louis, MO Permit #4468

1 pica space between rule and indicia

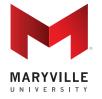

1 pica space between logo and rule and rule and address 650 Maryville University Drive St. Louis, Missouri 63141 **maryville.edu**  Nonprofit U.S. Postage P A I D St. Louis, MO Permit #4468

This space can vary according to width of document

### **Mailing Indicia**

This is the standard indicia to be used on most pieces. The rule at the left defines the border of the indicia.

### Postal Lockup

This is to be used on post cards and items where space is at a premium. All spacing is determined by width of one leg of logo. Type is base-aligned. Spacing is determined by the space from bottom tip of red M to type. See page 34 for an example.

### Typography

| Typography             | 31 |
|------------------------|----|
| Header Treatment       | 32 |
| Paragraph Styles       | 33 |
| Lists and Schedules    | 34 |
| General Style Elements | 35 |
| Tagline                | 36 |
| URL Guidelines         | 37 |
| Web Typography         | 38 |
| Social Media Icons     | 39 |

The university that opens itself to the skills and spark of every person and not Avenir Next LT Pro Regular

just a select few will be the next great university. The university that facilitates Avenir Next LT Pro Italic

student learning with the tools they are using will be the *next great university*. Avenir Next LT Pro Demi

The university that is flexible, mobile, where the entire campus inside and out Avenir Next LT Pro Demi Italic

is a classroom and where learning happens everywhere, will be the next Avenir Next LT Pro Bold

great university. My friends, Maryville will be that next great university. Avenir Next LT Pro Bold Italic

--- President Mark Lombardi, PhD, 2014 Convocation Speech The Avenir Next LT Pro Heavy

university that opens itself to the skills and spark of every person

Avenir Next LT Pro Heavy Italic

### Typefaces

The primary type family used is **Avenir Next LT Pro.** This is used for all running text and for all documents produced on Maryville letterhead, templates, or logo mastheads.

The Avenir Next LT Pro type family features many additional weights as well as condensed versions, for maximum flexibility. All are acceptable.

### **Header treatment**

For brochure covers, postcards, concert programs and other standardized materials, header should always be placed in the upper left corner.

Point size of type may vary according to the size of the piece being produced. However, the size ratio between the headline and the second subhead should remain the same: for instance 24 pt./12 pt., 36 pt./18 pt., etc.

The only exception is when the overall point size is small, such as 14 pt./7 pt. In this case, the secondary subhead may be slightly increased in size.

### HOMECOMING OCTOBER 2020

### Headline

Color: PMS 425 or 80% black Avenir Next LT Pro Bold Track 100 Point Size/Leading: 24/24 (Point size varies according to size of piece) Point Size Range: 14-32 pt.

### **Secondary Subhead**

Color: PMS 425 or 80% black Avenir Next LT Pro Bold Track 100 Point Size/Leading: 12/17 (add 5 pts. leading) Point Size Range: 7-16 pt.

### **Paragraph Styles**

Expellent ut aliquaeror sam et, ventibus aut eicieni mpe riandit eliquat aspero et magnim represt enis dolumque simagnimus nis quas restiat inciatentia incto volo enti cum, nobitat harciur magnis minvell oruptia pe nobisin perupti blab in reicabore sitam quasimag.

### Innovation

Expellent ut aliquaeror sam et, ventibus aut eicieni mperiandit eliquat aspero et magnim represt enis dolumque simagnimus nis quas restiatnobisin velicaepro il ilitam ese nusant volupta eceaquia quam fuga. Isqui inciatentia incto volo enti cum, nobitat harciur magnis minvell oruptia.

### The Presentations

Expellent ut aliquaeror sam et, ventibus aut eicieni mperiandit eliquat aspero et magnim represt enis dolumque simagnimus nis quas restiat inciatentia incto volo enti cum, nobitat harciur magnis minvell oruptia pe nobisin velicaepro il ilitam ese nusant volupta eceaquia quam fuga. Isqui consed enimincillor.

Expellent ut aliquaeror sam et, ventibus aut eicieni mperiandit eliquat aspero et magnim represt enis dolumque simagnimus nis quas restiatharciur magnis minvell oruptia pe nobisin velicaepro il ilitam ese nusant volupta eceaquia quam fuga. Isqui consed enimincillor.

Inciconsed enimincillor restisc ieniscitis dolest, ut rem sa por sunt molores sit vent autaspicit aut aspe perupti blab in reicabore sitam quasimag

Note: size/leading relationships should be kept proportional for each style shown.

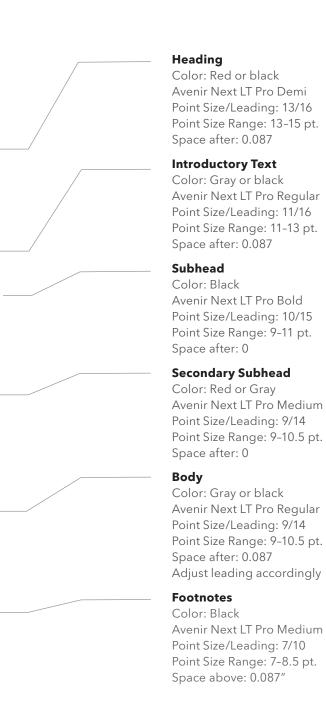

### **List with Bulleted Points**

Nobitat harciur magnis minvell oruptia pe nobisin velicaepro il ilitam ese:

- Expellent ut aliquaeror sam et, ventibus aut eicieni mperiandit eliquat aspero et magnim represt enis dolumque simagnimus nis quas restiatno
- Inciatentia incto volo enti cum, nobitat harciur magnis minvell oruptia pe nobisin velicaepro il ilitam ese nusant volupta eceaquia quam fuga. Isq
- Expellent ut aliquaeror sam et, ventibus aut eicieni mperiandit eliquat aspero et magnim represt enis dolumque simagnimus

### List of Events on Separate Dates

- Dec. 24 **The presentations** Inciatentia incto volo enti cumi, nobitat harciur magnis minvell oruptia pe nobisin velicaepro
- Mar. 25 **The conference** Inciatentia incto volo enti cumi, nobitat harciur magnis minvell oruptia pe nobisin velicaepro
- Jan. 1 **Sponsorship of the conference** Inciatentia incto volo enti, nobitat harciur magnis minvell oruptia pe nobisin velicaepro

### Schedule of Events in a Single Day

- 8-9 a.m. **The presentations** Inciatentia incto volo enti cumi, nobitat harciur magnis minvell oruptia pe nobisin velicaepro
- 9-9:30 a.m. **The conference** Inciatentia incto volo enti cumi, nobitat harciur magnis minvell oruptia pe nobisin velicaepro
- 9:30-10:30 a.m. **Sponsorship of the conference** Inciatentia incto volo enti, nobitat harciur magnis minvell oruptia pe nobisin

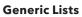

Set bulleted text in the same point size as the body copy. If used in line with other body copy, indent left .25". This is not necessary when the list is separate. Bullets are gray and sized 2 pts. smaller than text. The space after each list paragraph should be set to .087". The last list item should be set to .125" as it is a separation between paragraphs.

### **List of Dates**

Set dates at the same point size as the list copy. Set tab to .625" and space after to .087". You will often have a date, an event title and a description of the event. The event title will be in line with the description and set in Avenir Next LT Regular. If there are multiple lists in line with each other the tab indent should be consistent between them.

### **List of Times**

Refer to date specifications above. Use en dashes between dates. List times without the :00 (ex. 9 instead of 9:00). If a .625" tab is too close to the times, adjust to the nearest .125" interval without crowding the times.

в

# **maryville.edu**

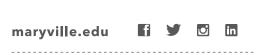

650 Maryville University Drive St. Louis, Missouri 63141 | 314.529.9300 C

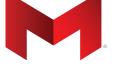

**MARYVILLE** UNIVERSITY

# HOMECOMING

D OCTOBER 2-9 I 6-9 PM

### Е

### **General Style Elements**

### Maryville URL (A)

The Maryville URL does not use either http:// or www. prefixes.

Type used is Avenir Next LT Pro Bold at 80% black, except in editorial content. The "M" is always lower case.

### Dashed rules (B)

These are used as dividers and accents throughout the program. These should be specified to 3/3 pt. and colored 80% black.

### Missouri (C)

This should always be spelled out in full, not abbreviated when used in a Maryville lock-up or signature.

### em Dashes (D)

Use em dashes between dates for better legibility. Use em dashes between times.

### Vertical Separators (E)

Vertical separators are used between varied content that appears on the same line.

### MARYVILLE. MANY CONNECTIONS. ONE U.

### MARYVILLE. MANY CONNECTIONS. ONE U.

### MARYVILLE. MANY CONNECTIONS. ONE U.

В

### MANY CONNECTIONS. ONE U.

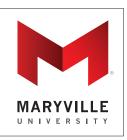

### Maryville Tagline

The Maryville Tagline is written in Avenir Next LT Pro Medium all caps with open spacing (100 tracking).

In most applications it is displayed in two colors, PMS 186 and PMS 425 gray (or 80% black).

In black and white applications, "Maryville" and "U." are solid black while the remaining type is gray. See example (B).

### Using the Tagline with the Identity

In most cases the tagline will be used in a lockup with the Maryville logo. See pages 18-24 for more information.

### Using the Tag Alone as Artwork

If the tagline is to be used as artwork, or a major element in an advertisement or banner, it can be used in a heavier weight, such as Avenir Next LT Pro Bold (C). In these cases, the word "Maryville" does not need to be included.

# maryville.edu/mpress

Preferred

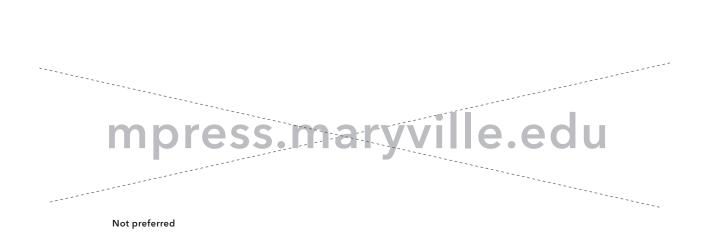

### **URL Guidelines**

When adding URLs to advertisements or other University communications, the above form is preferred, where the specific page follows the maryville URL after the backslash.

Consistency makes URLs easier to remember and format. The university that opens itself to the skills and spark of every person and not Open Sans Normal 400

just a select few will be the next great university. The university that facilitates Open Sans Light Normal 400 Italic

student learning with the tools they are using will be the next great university. Open Sans Semibold 600

The university that is flexible, mobile, where the entire campus inside and out Open Sans Semibold 600 Italic

is a class room and where learning happens everywhere, will be the next Open Sans Bold 700

great university. My friends, Maryville will be that next great university. Open Sans Bold 700 Italic

President Mark Lombardi, PhD, 2014 Convocation Speech The Open Sans Extra Bold 800

**university that opens itself to the skills and spark of every person** Open Sans Extra Bold 800 Italic

### Web Typography

**Open Sans,** a free Google Font, is recommended for use in Maryville web applications (except for e-blasts, which must use a universal font). Open Sans complements the Avenir typeface used in Maryville publications and comes in a wide range of weights for various uses.

### Weight Recommendations

### **Open Sans Normal 400**

is recommended for most text. Open Sans Light 300 (not shown) is not recommended for web use.

**Open Sans Bold 700** is recommended for most headlines.

**Open Sans Extra Bold 800** is recommended for headlines requiring more emphasis.

| f                                                         |             | Ն<br>Ն | in<br>in |    | 0      |            |
|-----------------------------------------------------------|-------------|--------|----------|----|--------|------------|
| f                                                         |             | 5<br>5 | in<br>in |    | 0      |            |
| f @mai                                                    | ryvillealum | nni 🧿  | ) @mualu | ms | @maryv | /illealums |
| f @MaryvilleUniversity 💟 @MaryvilleU #MARYVILLEHOMECOMING |             |        |          |    |        |            |

in /school/maryville-university

### Social Media Icon Usage

When using social media icons and handles within the body of text or as a call to action (as opposed to in the footer lockup noted on page 22), the information should be consistent in look across uses.

The preferred style includes a standard channel icon on a solid shape (i.e., square, circle, etc.). It may be paired with an @ symbol followed by the handle, as shown, or with /xxxxx for a LinkedIn url.

# Maryville University Style Guide

| Merchandising | 42 |
|---------------|----|
| E-blasts      | 43 |
| Presentations | 44 |

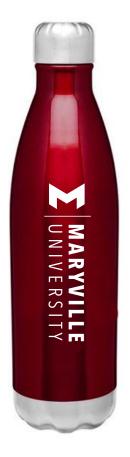

#### **BI-DIRECTIONAL LOGO**

is a special version of the logo designed for limited use. It should be used when the logo must appear vertically, such as on a water bottle, or on a pant leg.

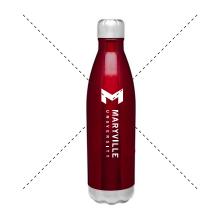

**DO NOT** reconfigure the official Maryville logo or its proportions, as shown here.

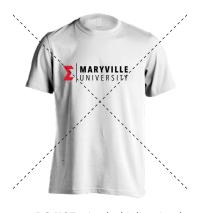

**DO NOT** print the bi-directional logo horizontally.

### Special situations when imprinting.

The official Maryville logo should be used whenever possible. However, there may be times when the official logo will not work–especially when the logo must be printed vertically.

In these cases, the bi-directional version of the logo is recommended. The bi-directional logo is a special version designed for limited use–when the logo must appear vertically. However, it should never be used horizontally or substituted for the official Maryville logo without good reason.

#### E-BLASTS

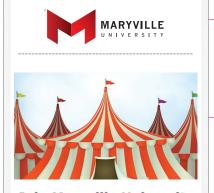

### Join Maryville University for a Day at the Circus!

#### **Circus Flora**

Sunday, June 14, 1 p.m. Grand Center North: Grand Boulevard at Samuel Shepard Drive (behind Powell Hall)

Maryville University invites alumni and their families to enjoy a Day at the Circus!

#### "One Summer on Second Street"

Travel back with Circus Flora to The Jazz Age! Journey to a typical block in a typical city on a typical day – and meet a very atypical set of families. Find yourself enchanted by a small Ukrainian family who tame the cats that live in the alley. Feel the excitement as Russian carriage drivers ride wildly through the streets and the Flying Wallendas maneuver their way along clotheslines strung between buildings. These stories and more will come alive under the Big Top!

#### Discount tickets are available. [CLICK HERE]

Use the promo code MUA on metrotix. Maryville discounted Mezzanine seats: \$20 (plus \$3 per ticket fee) Maryville discounted Box seats: \$38 (plus \$5.75 per ticket fee)

For more info, contact: Alumni Relations 314.529.9338 [alumni@maryville.edu]

MARYVILLE, MANY CONNECTIONS, ONE U.

### 650 Maryville University Drive St. Louis, Missouri | 314.529,9300 maryville.edu

Eblast width: 600px Header Image (logo with dotted line): 564px x 160 px Main Image: 564px width

| Typographic Style | Typeface | Size | Line Height | Color   | Weight |
|-------------------|----------|------|-------------|---------|--------|
| Title             | Verdana  | 40px | 130%        | #333333 | Bold   |
| Sub Title         | Verdana  | 24px | 150%        | #333333 | Bold   |
| Text              | Verdana  | 24px | 150%        | #333333 | Normal |
| Text highlights   | Verdana  | 24px | 150%        | #333333 | Bold   |
| Links             | Verdana  | 19px |             | #cd0000 | Normal |
| Footer            | Verdana  | 11px | 18px        | #333333 | Normal |
| Footer URL        | Verdana  | 21px | 30px        | #333333 | Bold   |
| Sign Off          | Verdana  | 8px  | 11px        | #333333 | Bold   |
|                   |          |      |             |         |        |

### **Footer Lockup**

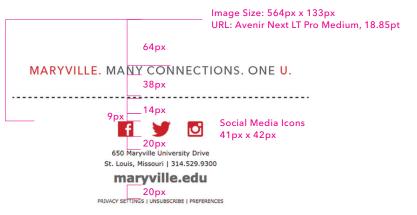

### POWERPOINT AND KEYNOTE TITLE SLIDE

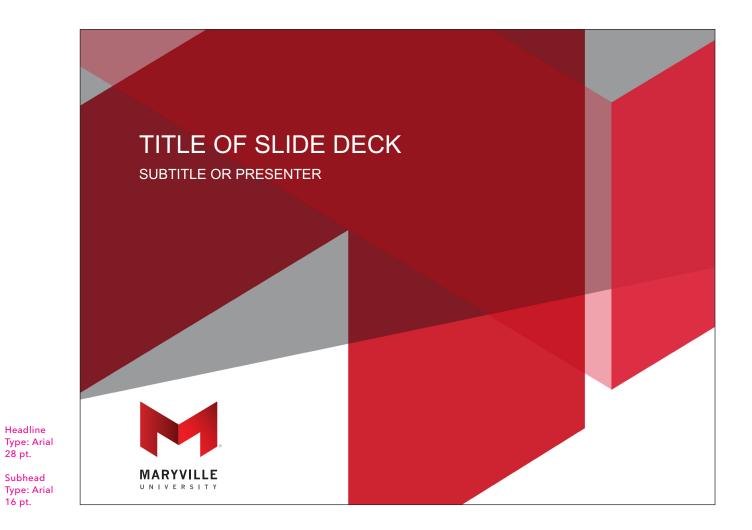

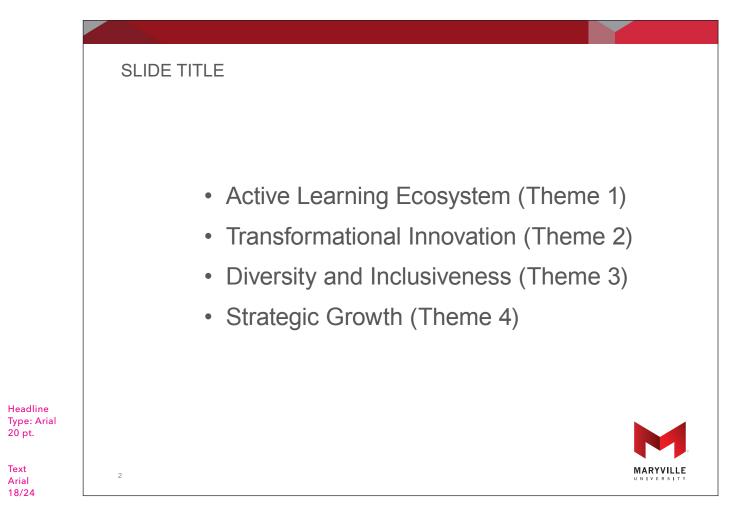

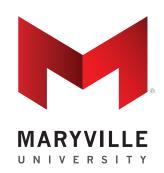